# **PageSpeed Insights**

#### **Movil**

 $=$ 

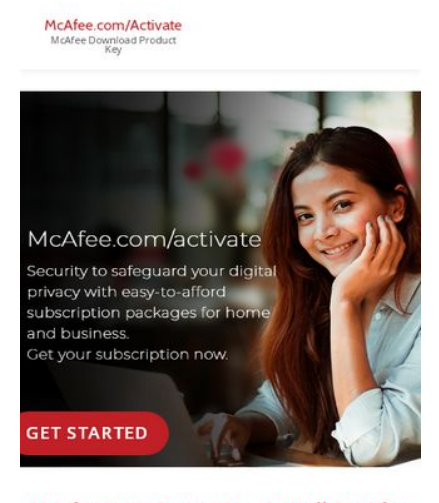

Mcafee.com/activate - Install McAfee - McAfee Activate Product key

 $\sim$ **Report Follows** 

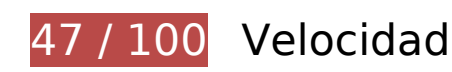

 **Elementos que debes corregir:** 

### **Habilitar compresión**

Comprimir recursos con gzip o con deflate puede reducir el número de bytes enviados a través de la red.

[Habilitar la compresión](https://sitedesk.net/redirect.php?url=https%3A%2F%2Fdevelopers.google.com%2Fspeed%2Fdocs%2Finsights%2FEnableCompression) de estos recursos para reducir su tamaño de transferencia en 400,2 KB (reducción del 77 %).

- Si se comprime https://go-mcafeecomactivate.com/wp-content/themes/llorix-onelite/style.css?ver=1.0.0, supondría un ahorro de 98,7 KB (reducción del 82 %).
- Si se comprime https://go-mcafeecomactivate.com/wp-content/themes/llorix-onelite/css/bootstrap.min.css?ver=3.3.1, supondría un ahorro de 85,9 KB (reducción del 83 %).
- Si se comprime https://go-mcafeecomactivate.com/wpincludes/js/jquery/jquery.js?ver=1.12.4-wp, supondría un ahorro de 61,6 KB (reducción del 65 %).
- Si se comprime https://go-mcafeecomactivate.com/, supondría un ahorro de 46,2 KB

#### **Movil**

(reducción del 79 %).

- Si se comprime https://go-mcafeecomactivate.com/wp-content/themes/llorix-onelite/js/vendor/bootstrap.min.js?ver=3.3.7, supondría un ahorro de 26,6 KB (reducción del 73 %).
- Si se comprime https://go-mcafeecomactivate.com/wp-includes/css/dist/blocklibrary/style.min.css?ver=5.2.4, supondría un ahorro de 24 KB (reducción del 83 %).
- Si se comprime https://go-mcafeecomactivate.com/wp-content/themes/llorix-onelite/css/font-awesome.min.css?ver=4.4.0, supondría un ahorro de 21,9 KB (reducción del 77 %).
- Si se comprime https://go-mcafeecomactivate.com/wp-content/themes/llorix-onelite/js/custom.all.js?ver=2.0.2, supondría un ahorro de 16,2 KB (reducción del 75 %).
- Si se comprime https://go-mcafeecomactivate.com/wp-includes/js/wp-emojirelease.min.js?ver=5.2.4, supondría un ahorro de 9 KB (reducción del 66 %).
- Si se comprime https://go-mcafeecomactivate.com/wp-includes/js/jquery/jquerymigrate.min.js?ver=1.4.1, supondría un ahorro de 5,9 KB (reducción del 60 %).
- Si se comprime https://go-mcafeecomactivate.com/wp-content/themes/llorix-onelite/js/custom.home.js?ver=1.0.0, supondría un ahorro de 3,2 KB (reducción del 72 %).
- Si se comprime https://go-mcafeecomactivate.com/wp-includes/js/wpembed.min.js?ver=5.2.4, supondría un ahorro de 650 B (reducción del 47 %).
- Si se comprime https://go-mcafeecomactivate.com/wp-content/themes/llorix-one-lite/js/skiplink-focus-fix.js?ver=1.0.0, supondría un ahorro de 392 B (reducción del 48 %).

### **Eliminar el JavaScript que bloquea la visualización y el CSS del contenido de la mitad superior de la página**

Tu página tiene 2 recursos de secuencias de comandos y 5 recursos CSS que provocan un bloqueo. Ello causa un retraso en el procesamiento de la página.

No se ha podido visualizar el contenido de la mitad superior de la página sin tener que esperar a que se cargara alguno de los recursos. Intenta aplazar o cargar de forma asíncrona los recursos que bloquean la visualización, o bien inserta porciones críticas de dichos recursos directamente en el HTML.

[Quitar el JavaScript que bloquea la visualización de contenido:](https://sitedesk.net/redirect.php?url=https%3A%2F%2Fdevelopers.google.com%2Fspeed%2Fdocs%2Finsights%2FBlockingJS)

- https://go-mcafeecomactivate.com/wp-includes/js/jquery/jquery.js?ver=1.12.4-wp
- https://go-mcafeecomactivate.com/wp-includes/js/jquery/jquery-migrate.min.js?ver=1.4.1

#### **Movil**

[Optimizar la entrega de CSS](https://sitedesk.net/redirect.php?url=https%3A%2F%2Fdevelopers.google.com%2Fspeed%2Fdocs%2Finsights%2FOptimizeCSSDelivery) de estas URL:

- https://go-mcafeecomactivate.com/wp-includes/css/dist/blocklibrary/style.min.css?ver=5.2.4
- https://fonts.googleapis.com/css?family=Cabin%3A400%2C600%7COpen+Sans%3A400%2C 300%2C600&ver=5.2.4
- https://go-mcafeecomactivate.com/wp-content/themes/llorix-one-lite/css/fontawesome.min.css?ver=4.4.0
- https://go-mcafeecomactivate.com/wp-content/themes/llorix-onelite/css/bootstrap.min.css?ver=3.3.1
- https://go-mcafeecomactivate.com/wp-content/themes/llorix-one-lite/style.css?ver=1.0.0

# **Optimizar imágenes**

Formatear y comprimir correctamente las imágenes puede ahorrar una gran cantidad de bytes de datos.

[Optimizar estas imágenes](https://sitedesk.net/redirect.php?url=https%3A%2F%2Fdevelopers.google.com%2Fspeed%2Fdocs%2Finsights%2FOptimizeImages) para reducir su tamaño en 218,5 KB (reducción del 65 %).

- Si se comprime https://go-mcafeecomactivate.com/wp-content/uploads/2019/10/mobilegomcafeebanner.jpg, supondría un ahorro de 184,5 KB (reducción del 73 %).
- Si se comprime https://go-mcafeecomactivate.com/wp-content/uploads/2019/09/mafeeproduct-key.jpg, supondría un ahorro de 16,9 KB (reducción del 43 %).
- Si se comprime https://go-mcafeecomactivate.com/wp-content/uploads/2019/09/Onlinemcafee-product-key.jpg, supondría un ahorro de 16,8 KB (reducción del 41 %).
- Si se comprime https://go-mcafeecomactivate.com/wp-content/themes/llorix-onelite/images/no-thumbnail-latest-news.jpg, supondría un ahorro de 371 B (reducción del 47 %).

 **Elementos que puedes plantearte corregir:** 

### **Aprovechar el almacenamiento en caché del navegador**

Establecer una fecha de caducidad o una edad máxima en las cabeceras HTTP de los recursos estáticos indica al navegador que cargue los recursos descargados previamente del disco local en lugar de hacerlo a través de la red.

[Aprovechar el almacenamiento en caché del navegador](https://sitedesk.net/redirect.php?url=https%3A%2F%2Fdevelopers.google.com%2Fspeed%2Fdocs%2Finsights%2FLeverageBrowserCaching) de estos recursos almacenables en caché:

- https://go-mcafeecomactivate.com/wp-content/themes/llorix-one-lite/images/loader-red.gif (no se ha especificado el tiempo de expiración)
- https://go-mcafeecomactivate.com/wp-content/themes/llorix-one-lite/images/no-thumbnaillatest-news.jpg (no se ha especificado el tiempo de expiración)
- https://go-mcafeecomactivate.com/wp-content/uploads/2019/09/Online-mcafee-productkey.jpg (no se ha especificado el tiempo de expiración)
- https://go-mcafeecomactivate.com/wp-content/uploads/2019/09/mafee-product-key.jpg (no se ha especificado el tiempo de expiración)
- https://go-mcafeecomactivate.com/wp-content/uploads/2019/10/mobile-gomcafeebanner.jpg (no se ha especificado el tiempo de expiración)
- https://www.googletagmanager.com/gtag/js?id=UA-132760378-1 (15 minutos)
- https://www.google-analytics.com/analytics.js (2 horas)

### **Reducir el tiempo de respuesta del servidor**

En la prueba, tu servidor respondió en 0,37 segundos.

Hay muchos factores que pueden ralentizar el tiempo de respuesta del servidor. [Lee nuestras](https://sitedesk.net/redirect.php?url=https%3A%2F%2Fdevelopers.google.com%2Fspeed%2Fdocs%2Finsights%2FServer) [recomendaciones](https://sitedesk.net/redirect.php?url=https%3A%2F%2Fdevelopers.google.com%2Fspeed%2Fdocs%2Finsights%2FServer) para saber cómo puedes supervisar y medir dónde invierte el servidor la mayoría del tiempo.

### **Minificar CSS**

Compactar el código CSS puede ahorrar una gran cantidad de bytes de datos y acelerar los tiempos de descarga y análisis.

[Reducir CSS](https://sitedesk.net/redirect.php?url=https%3A%2F%2Fdevelopers.google.com%2Fspeed%2Fdocs%2Finsights%2FMinifyResources) de estos recursos para reducir su tamaño en 22,5 KB (reducción del 19 %).

Si se reduce https://go-mcafeecomactivate.com/wp-content/themes/llorix-onelite/style.css?ver=1.0.0, supondría un ahorro de 22,5 KB (reducción del 19 %).

# **Minificar HTML**

Compactar el código HTML, incluido cualquier código CSS y JavaScript insertado que contenga, puede ahorrar una gran cantidad de bytes de datos y acelerar los tiempos de descarga y análisis.

[Reducir HTML](https://sitedesk.net/redirect.php?url=https%3A%2F%2Fdevelopers.google.com%2Fspeed%2Fdocs%2Finsights%2FMinifyResources) de estos recursos para reducir su tamaño en 8,4 KB (reducción del 15 %).

Si se reduce https://go-mcafeecomactivate.com/, supondría un ahorro de 8,4 KB (reducción del 15 %).

# **Minificar JavaScript**

Compactar el código JavaScript puede ahorrar una gran cantidad de bytes de datos y acelerar los tiempos de descarga, análisis y ejecución.

[Reducir JavaScript](https://sitedesk.net/redirect.php?url=https%3A%2F%2Fdevelopers.google.com%2Fspeed%2Fdocs%2Finsights%2FMinifyResources) de estos recursos para reducir su tamaño en 7,2 KB (reducción del 28 %).

- Si se reduce https://go-mcafeecomactivate.com/wp-content/themes/llorix-onelite/js/custom.all.js?ver=2.0.2, supondría un ahorro de 5,8 KB (reducción del 28 %).
- Si se reduce https://go-mcafeecomactivate.com/wp-content/themes/llorix-onelite/js/custom.home.js?ver=1.0.0, supondría un ahorro de 1,2 KB (reducción del 27 %).
- Si se reduce https://go-mcafeecomactivate.com/wp-content/themes/llorix-one-lite/js/skip-linkfocus-fix.js?ver=1.0.0, supondría un ahorro de 232 B (reducción del 29 %).

# **Evitar redirecciones a páginas de destino**

Tu página no tiene redireccionamientos. Más información sobre cómo [evitar redireccionamientos de](https://sitedesk.net/redirect.php?url=https%3A%2F%2Fdevelopers.google.com%2Fspeed%2Fdocs%2Finsights%2FAvoidRedirects) [páginas de destino](https://sitedesk.net/redirect.php?url=https%3A%2F%2Fdevelopers.google.com%2Fspeed%2Fdocs%2Finsights%2FAvoidRedirects)

### **Prioriza el contenido visible**

El contenido de la mitad superior de la página está correctamente priorizado. Más información sobre [la priorización de contenido visible](https://sitedesk.net/redirect.php?url=https%3A%2F%2Fdevelopers.google.com%2Fspeed%2Fdocs%2Finsights%2FPrioritizeVisibleContent)

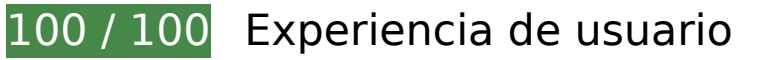

 **5 reglas aprobadas** 

### **Evitar los plugins**

Parece que tu página no utiliza plugins y esto podría impedir que el contenido se utilice en muchas plataformas. Puedes obtener más información acerca de la importancia de [evitar los plugins.](https://sitedesk.net/redirect.php?url=https%3A%2F%2Fdevelopers.google.com%2Fspeed%2Fdocs%2Finsights%2FAvoidPlugins)

### **Configurar ventana gráfica**

Tu página especifica una ventana gráfica que se adapta al tamaño del dispositivo, lo que permite que se procese correctamente en todos los dispositivos. Más información sobre cómo [configurar](https://sitedesk.net/redirect.php?url=https%3A%2F%2Fdevelopers.google.com%2Fspeed%2Fdocs%2Finsights%2FConfigureViewport) [ventanas gráficas.](https://sitedesk.net/redirect.php?url=https%3A%2F%2Fdevelopers.google.com%2Fspeed%2Fdocs%2Finsights%2FConfigureViewport)

### **Adaptación del contenido a la ventana gráfica**

El contenido de tu página encaja con la ventana gráfica. Más información sobre cómo [adaptar el](https://sitedesk.net/redirect.php?url=https%3A%2F%2Fdevelopers.google.com%2Fspeed%2Fdocs%2Finsights%2FSizeContentToViewport) [contenido a la ventana gráfica](https://sitedesk.net/redirect.php?url=https%3A%2F%2Fdevelopers.google.com%2Fspeed%2Fdocs%2Finsights%2FSizeContentToViewport)

### **Aplicar el tamaño adecuado a los botones táctiles**

Todos los enlaces y los botones de la página son suficientemente grandes para que los usuarios los

#### **Movil**

puedan tocar en una pantalla táctil. Más información sobre cómo puedes [aplicar el tamaño correcto](https://sitedesk.net/redirect.php?url=https%3A%2F%2Fdevelopers.google.com%2Fspeed%2Fdocs%2Finsights%2FSizeTapTargetsAppropriately) [a los botones táctiles](https://sitedesk.net/redirect.php?url=https%3A%2F%2Fdevelopers.google.com%2Fspeed%2Fdocs%2Finsights%2FSizeTapTargetsAppropriately)

### **Utilizar tamaños de fuente que se puedan leer**

El texto de la página es legible. Más información sobre cómo [utilizar tamaños de fuente que se](https://sitedesk.net/redirect.php?url=https%3A%2F%2Fdevelopers.google.com%2Fspeed%2Fdocs%2Finsights%2FUseLegibleFontSizes) [puedan leer.](https://sitedesk.net/redirect.php?url=https%3A%2F%2Fdevelopers.google.com%2Fspeed%2Fdocs%2Finsights%2FUseLegibleFontSizes)

#### **Ordenador**

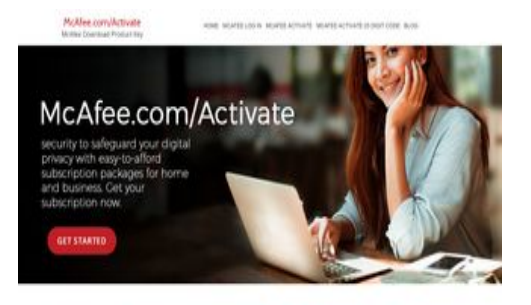

Mcafee.com/activate - Install McAfee - McAfee Activate Product key

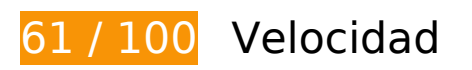

# **Elementos que debes corregir:**

### **Habilitar compresión**

Comprimir recursos con gzip o con deflate puede reducir el número de bytes enviados a través de la red.

[Habilitar la compresión](https://sitedesk.net/redirect.php?url=https%3A%2F%2Fdevelopers.google.com%2Fspeed%2Fdocs%2Finsights%2FEnableCompression) de estos recursos para reducir su tamaño de transferencia en 400,2 KB (reducción del 77 %).

- Si se comprime https://go-mcafeecomactivate.com/wp-content/themes/llorix-onelite/style.css?ver=1.0.0, supondría un ahorro de 98,7 KB (reducción del 82 %).
- Si se comprime https://go-mcafeecomactivate.com/wp-content/themes/llorix-onelite/css/bootstrap.min.css?ver=3.3.1, supondría un ahorro de 85,9 KB (reducción del 83 %).
- Si se comprime https://go-mcafeecomactivate.com/wpincludes/js/jquery/jquery.js?ver=1.12.4-wp, supondría un ahorro de 61,6 KB (reducción del 65 %).
- Si se comprime https://go-mcafeecomactivate.com/, supondría un ahorro de 46,2 KB (reducción del 79 %).
- Si se comprime https://go-mcafeecomactivate.com/wp-content/themes/llorix-onelite/js/vendor/bootstrap.min.js?ver=3.3.7, supondría un ahorro de 26,6 KB (reducción del 73 %).
- Si se comprime https://go-mcafeecomactivate.com/wp-includes/css/dist/blocklibrary/style.min.css?ver=5.2.4, supondría un ahorro de 24 KB (reducción del 83 %).
- Si se comprime https://go-mcafeecomactivate.com/wp-content/themes/llorix-onelite/css/font-awesome.min.css?ver=4.4.0, supondría un ahorro de 21,9 KB (reducción del 77 %).
- Si se comprime https://go-mcafeecomactivate.com/wp-content/themes/llorix-onelite/js/custom.all.js?ver=2.0.2, supondría un ahorro de 16,2 KB (reducción del 75 %).
- Si se comprime https://go-mcafeecomactivate.com/wp-includes/js/wp-emojirelease.min.js?ver=5.2.4, supondría un ahorro de 9 KB (reducción del 66 %).
- Si se comprime https://go-mcafeecomactivate.com/wp-includes/js/jquery/jquerymigrate.min.js?ver=1.4.1, supondría un ahorro de 5,9 KB (reducción del 60 %).
- Si se comprime https://go-mcafeecomactivate.com/wp-content/themes/llorix-onelite/js/custom.home.js?ver=1.0.0, supondría un ahorro de 3,2 KB (reducción del 72 %).
- Si se comprime https://go-mcafeecomactivate.com/wp-includes/js/wpembed.min.js?ver=5.2.4, supondría un ahorro de 650 B (reducción del 47 %).
- Si se comprime https://go-mcafeecomactivate.com/wp-content/themes/llorix-one-lite/js/skiplink-focus-fix.js?ver=1.0.0, supondría un ahorro de 392 B (reducción del 48 %).

### **Eliminar el JavaScript que bloquea la visualización y el CSS del contenido de la mitad superior de la página**

Tu página tiene 2 recursos de secuencias de comandos y 5 recursos CSS que provocan un bloqueo. Ello causa un retraso en el procesamiento de la página.

No se ha podido visualizar el contenido de la mitad superior de la página sin tener que esperar a que se cargara alguno de los recursos. Intenta aplazar o cargar de forma asíncrona los recursos que bloquean la visualización, o bien inserta porciones críticas de dichos recursos directamente en el HTML.

#### **Ordenador**

[Quitar el JavaScript que bloquea la visualización de contenido:](https://sitedesk.net/redirect.php?url=https%3A%2F%2Fdevelopers.google.com%2Fspeed%2Fdocs%2Finsights%2FBlockingJS)

- https://go-mcafeecomactivate.com/wp-includes/js/jquery/jquery.js?ver=1.12.4-wp
- https://go-mcafeecomactivate.com/wp-includes/js/jquery/jquery-migrate.min.js?ver=1.4.1

#### [Optimizar la entrega de CSS](https://sitedesk.net/redirect.php?url=https%3A%2F%2Fdevelopers.google.com%2Fspeed%2Fdocs%2Finsights%2FOptimizeCSSDelivery) de estas URL:

- https://go-mcafeecomactivate.com/wp-includes/css/dist/blocklibrary/style.min.css?ver=5.2.4
- https://fonts.googleapis.com/css?family=Cabin%3A400%2C600%7COpen+Sans%3A400%2C 300%2C600&ver=5.2.4
- https://go-mcafeecomactivate.com/wp-content/themes/llorix-one-lite/css/fontawesome.min.css?ver=4.4.0
- https://go-mcafeecomactivate.com/wp-content/themes/llorix-onelite/css/bootstrap.min.css?ver=3.3.1
- https://go-mcafeecomactivate.com/wp-content/themes/llorix-one-lite/style.css?ver=1.0.0

# **Elementos que puedes plantearte corregir:**

### **Aprovechar el almacenamiento en caché del navegador**

Establecer una fecha de caducidad o una edad máxima en las cabeceras HTTP de los recursos estáticos indica al navegador que cargue los recursos descargados previamente del disco local en lugar de hacerlo a través de la red.

[Aprovechar el almacenamiento en caché del navegador](https://sitedesk.net/redirect.php?url=https%3A%2F%2Fdevelopers.google.com%2Fspeed%2Fdocs%2Finsights%2FLeverageBrowserCaching) de estos recursos almacenables en caché:

- https://go-mcafeecomactivate.com/wp-content/themes/llorix-one-lite/images/loader-red.gif (no se ha especificado el tiempo de expiración)
- https://go-mcafeecomactivate.com/wp-content/themes/llorix-one-lite/images/no-thumbnaillatest-news.jpg (no se ha especificado el tiempo de expiración)
- https://go-mcafeecomactivate.com/wp-content/uploads/2019/09/Online-mcafee-productkey.jpg (no se ha especificado el tiempo de expiración)
- https://go-mcafeecomactivate.com/wp-content/uploads/2019/09/cropped-McAfee-Banner-2.jpg (no se ha especificado el tiempo de expiración)
- https://go-mcafeecomactivate.com/wp-content/uploads/2019/09/mafee-product-key.jpg (no

#### **Ordenador**

se ha especificado el tiempo de expiración)

- https://www.googletagmanager.com/gtag/js?id=UA-132760378-1 (15 minutos)
- https://www.google-analytics.com/analytics.js (2 horas)

### **Reducir el tiempo de respuesta del servidor**

En la prueba, tu servidor respondió en 0,31 segundos.

Hay muchos factores que pueden ralentizar el tiempo de respuesta del servidor. [Lee nuestras](https://sitedesk.net/redirect.php?url=https%3A%2F%2Fdevelopers.google.com%2Fspeed%2Fdocs%2Finsights%2FServer) [recomendaciones](https://sitedesk.net/redirect.php?url=https%3A%2F%2Fdevelopers.google.com%2Fspeed%2Fdocs%2Finsights%2FServer) para saber cómo puedes supervisar y medir dónde invierte el servidor la mayoría del tiempo.

### **Minificar CSS**

Compactar el código CSS puede ahorrar una gran cantidad de bytes de datos y acelerar los tiempos de descarga y análisis.

[Reducir CSS](https://sitedesk.net/redirect.php?url=https%3A%2F%2Fdevelopers.google.com%2Fspeed%2Fdocs%2Finsights%2FMinifyResources) de estos recursos para reducir su tamaño en 22,5 KB (reducción del 19 %).

Si se reduce https://go-mcafeecomactivate.com/wp-content/themes/llorix-onelite/style.css?ver=1.0.0, supondría un ahorro de 22,5 KB (reducción del 19 %).

### **Minificar HTML**

Compactar el código HTML, incluido cualquier código CSS y JavaScript insertado que contenga, puede ahorrar una gran cantidad de bytes de datos y acelerar los tiempos de descarga y análisis.

[Reducir HTML](https://sitedesk.net/redirect.php?url=https%3A%2F%2Fdevelopers.google.com%2Fspeed%2Fdocs%2Finsights%2FMinifyResources) de estos recursos para reducir su tamaño en 8,4 KB (reducción del 15 %).

Si se reduce https://go-mcafeecomactivate.com/, supondría un ahorro de 8,4 KB (reducción

#### **Ordenador**

del 15 %).

### **Minificar JavaScript**

Compactar el código JavaScript puede ahorrar una gran cantidad de bytes de datos y acelerar los tiempos de descarga, análisis y ejecución.

[Reducir JavaScript](https://sitedesk.net/redirect.php?url=https%3A%2F%2Fdevelopers.google.com%2Fspeed%2Fdocs%2Finsights%2FMinifyResources) de estos recursos para reducir su tamaño en 7,2 KB (reducción del 28 %).

- Si se reduce https://go-mcafeecomactivate.com/wp-content/themes/llorix-onelite/js/custom.all.js?ver=2.0.2, supondría un ahorro de 5,8 KB (reducción del 28 %).
- Si se reduce https://go-mcafeecomactivate.com/wp-content/themes/llorix-onelite/js/custom.home.js?ver=1.0.0, supondría un ahorro de 1,2 KB (reducción del 27 %).
- Si se reduce https://go-mcafeecomactivate.com/wp-content/themes/llorix-one-lite/js/skip-linkfocus-fix.js?ver=1.0.0, supondría un ahorro de 232 B (reducción del 29 %).

# **Optimizar imágenes**

Formatear y comprimir correctamente las imágenes puede ahorrar una gran cantidad de bytes de datos.

[Optimizar estas imágenes](https://sitedesk.net/redirect.php?url=https%3A%2F%2Fdevelopers.google.com%2Fspeed%2Fdocs%2Finsights%2FOptimizeImages) para reducir su tamaño en 54,9 KB (reducción del 27 %).

- Si se comprime https://go-mcafeecomactivate.com/wp-content/uploads/2019/09/cropped-McAfee-Banner-2.jpg, supondría un ahorro de 21 KB (reducción del 17 %).
- Si se comprime https://go-mcafeecomactivate.com/wp-content/uploads/2019/09/mafeeproduct-key.jpg, supondría un ahorro de 16,9 KB (reducción del 43 %).
- Si se comprime https://go-mcafeecomactivate.com/wp-content/uploads/2019/09/Onlinemcafee-product-key.jpg, supondría un ahorro de 16,8 KB (reducción del 41 %).
- Si se comprime https://go-mcafeecomactivate.com/wp-content/themes/llorix-onelite/images/no-thumbnail-latest-news.jpg, supondría un ahorro de 371 B (reducción del 47 %).

# **2 reglas aprobadas**

# **Evitar redirecciones a páginas de destino**

Tu página no tiene redireccionamientos. Más información sobre cómo [evitar redireccionamientos de](https://sitedesk.net/redirect.php?url=https%3A%2F%2Fdevelopers.google.com%2Fspeed%2Fdocs%2Finsights%2FAvoidRedirects) [páginas de destino](https://sitedesk.net/redirect.php?url=https%3A%2F%2Fdevelopers.google.com%2Fspeed%2Fdocs%2Finsights%2FAvoidRedirects)

### **Prioriza el contenido visible**

El contenido de la mitad superior de la página está correctamente priorizado. Más información sobre [la priorización de contenido visible](https://sitedesk.net/redirect.php?url=https%3A%2F%2Fdevelopers.google.com%2Fspeed%2Fdocs%2Finsights%2FPrioritizeVisibleContent)